# **Temporální databáze**

Jan Kolárik Miroslav Macík

2012

# **Úvod**

● jak zachytit časově proměnnou povahu jevů

#### ● konvenční databáze

- stav pouze v jednom bodě časové linie
- aktuální obsah ~ statický snímek (snapshot)

#### ● temporální databáze

- zohlednění časových vlastností vkládaných dat
- propracovanější dotazy přes časová období

### **Studie případů**

Zamestnanec(Jmeno,Plat,Titul)

**Jaký je Karlův plat?**

**SELECT** Plat **FROM** Zamestnanec **WHERE** Jmeno = 'Karel'

### **Studie případů**

Zamestnanec(Jmeno,Plat,Titul,Narozen **DATE**)

**Kdy se narodil Karel?**

**SELECT** Narozen **FROM** Zamestnanec **WHERE** Jmeno = 'Karel'

● omezená podpora temporálních dat v SQL

### **Studie případů - temporální projekce**

Zamestnanec(Jmeno,Plat,Titul,Narozen,Start **DATE**, Stop **DATE**)

**Jaký je aktuální Karlův plat?**

**SELECT** Plat **FROM** Zamestnanec **WHERE** Jmeno = 'Karel' **AND** Start <= **CURRENT\_DATE AND CURRENT\_DATE** <= Stop

### **Studie případů - temporální projekce**

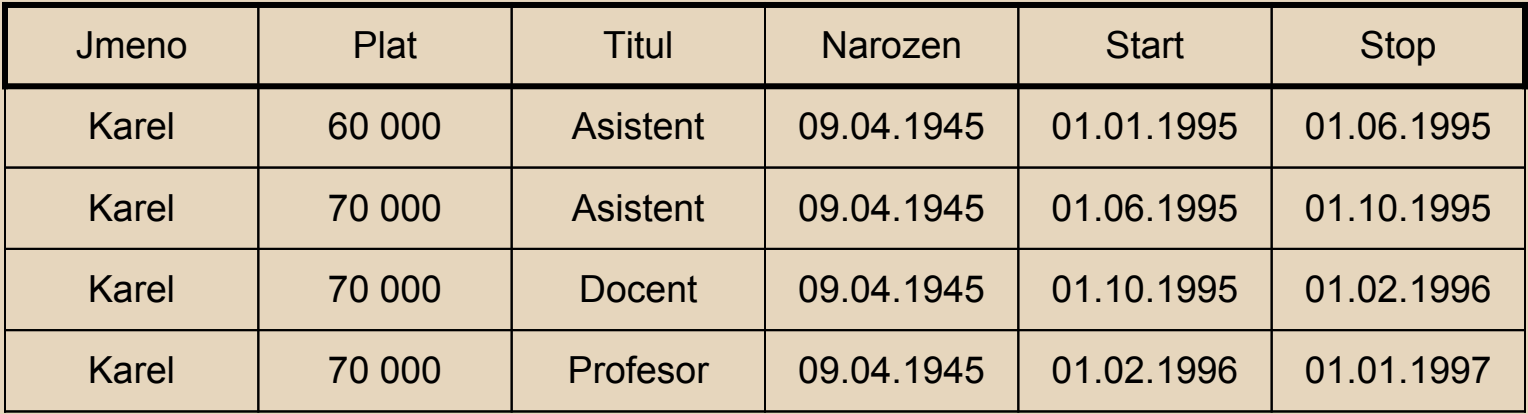

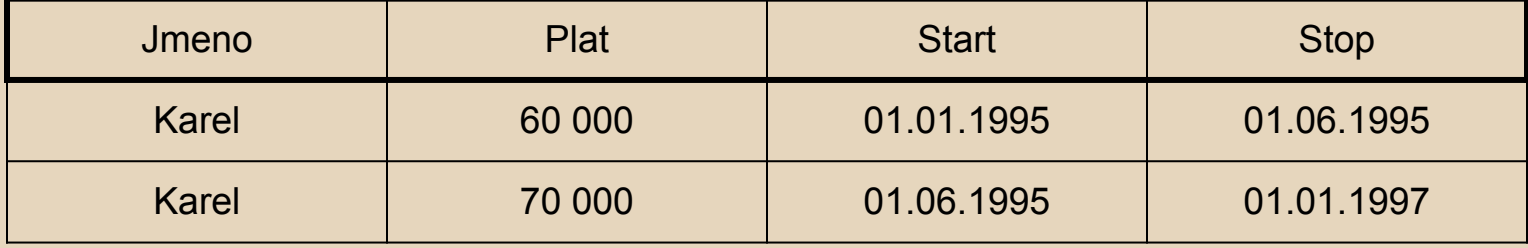

### **Jaká je historie platů Karla ? ( 1. )**

**CREATE TABLE** Temp(Plat,Start,Stop)

**AS SELECT** Plat,Start,Stop **FROM** Zamestnanec **WHERE** Jmeno = 'Karel';

#### repeat

**UPDATE** Temp T1 **SET** (T1.Stop) = **( SELECT MAX**(T2.Stop) **FROM** Temp **AS** T2 **WHERE** T1.Plat = T2.Plat **AND** T1.Start < T2.Start **AND** T1.Stop >= T2.Start **AND** T1.Stop < T2.Stop **) WHERE EXISTS ( SELECT** \* **FROM** Temp **AS** T2 **WHERE** T1.Plat = T2.Plat **AND** T1.Start < T2.Start **AND** T1.Stop >= T2.Start **AND** T1.Stop < T2.Stop **)** until no updates;

**DELETE FROM** Temp T1 **WHERE EXISTS** ( **SELECT** \* **FROM** Temp **AS** T2 **WHERE** T1.Plat = T2.Plat **AND (** (T1.Start > T2.Start **AND** T1.Stop <= T2.Stop) **OR** (T1.Start >= T2.Start **AND** T1.Stop < T2.Stop) **)**

### **Jaká je historie platů Karla ? ( 1. )**

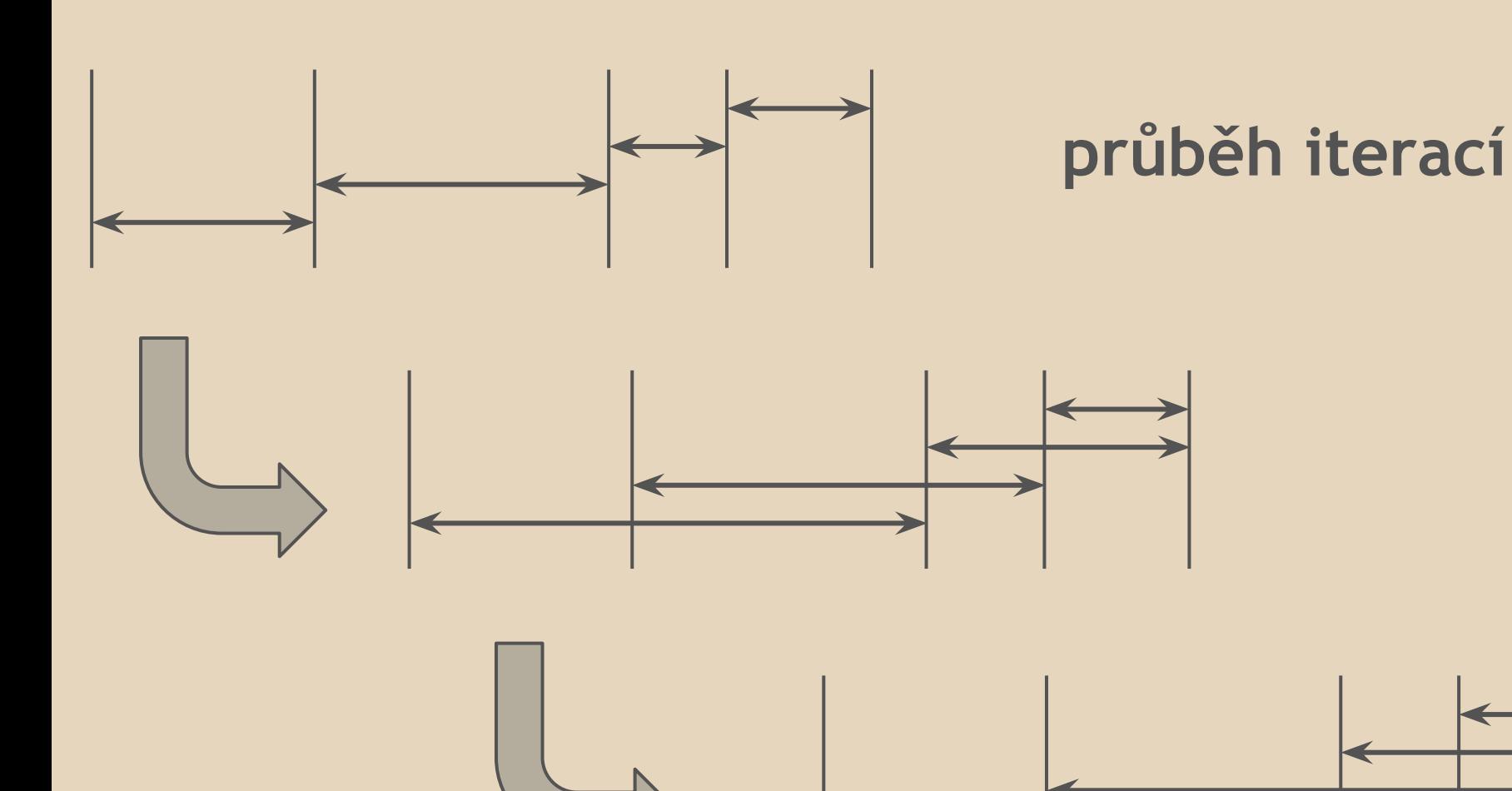

### **Jaká je historie platů Karla ? ( 2. )**

**CREATE TABLE** Temp(Plat,Start,Stop)

**AS SELECT** Plat,Start,Stop **FROM** Zamestnanec **WHERE** Jmeno = 'Karel';

```
SELECT DISTINCT F.Plat,F.Start,L.Stop FROM Temp AS F, Temp AS L
WHERE F.Start < L.Stop AND F.Plat = L.Plat 
    AND NOT EXISTS ( SELECT *
        FROM Temp AS M WHERE M.Plat = F.Plat AND F.Start < M.Start
        AND M.Start < L.Stop 
        AND NOT EXISTS ( SELECT *
            FROM Temp AS T1 WHERE T1.Plat = F.Plat
            AND T1.Start < M.Start AND M.Start <= T1.Stop ) )
    AND NOT EXISTS ( SELECT *
        FROM Temp AS T2 WHERE T2.Plat = F.Plat
            AND ((T2.Start < F.Start AND F.Start <= T2.Stop) OR
                (T2.Start < L.Stop AND L.Stop < T2.Stop)) )
```
### **Jaká je historie platů Karla ? ( 3. )**

**SELECT** Plat **FROM** Zamestnanec **WHERE** Jmeno = 'Karel'

• použití temporálního jazyka TSQL2

### **Studie případů - temporální spojení**

Zamestnanec1(Jmeno,Plat,Start,Stop) Zamestnanec  $\longrightarrow$  Zamestnanec2(Jmeno, Titul, Start, Stop)

#### **Jaká je historie platů Karla?**

**SELECT Plat, Start, Stop FROM** Zamestnanec1 **WHERE** Jmeno = 'Karel'

#### **Jaká je historie platů a titulů zaměstnanců ?**

#### ● rozborem případů

**...**

```
SELECT Zamestnanec1.Jmeno,Plat,Titul,Zamestnanec1.Start,Zamestnanec1.Stop
FROM Zamestnanec1, Zamestnanec2
WHERE Zamestnanec1.Jmeno = Zamestnanec2.Jmeno
   AND Zamestnanec2.Start <= Zamestnanec1.Start
   AND Zamestnanec1.Stop <= Zamestnanec2.Stop
UNION
SELECT Zamestnanec1.Jmeno,Plat,Titul,Zamestnanec1.Start,Zamestnanec1.Stop
FROM Zamestnanec1, Zamestnanec2
```
#### **Jaká je historie platů a titulů zaměstnanců ?**

**SELECT** Zamestnanec1.Jmeno,Plat,Titul **FROM** Zamestnanec1,Zamestnanec2 **WHERE** Zamestnanec1.Jmeno = Zamestnanec2.Jmeno

• použití temporálního jazyka TSQL2

### **Shrnutí studie**

- · s časově závislými daty se běžně pracuje
- klasické SŘBD neposkytují dostatečnou podporu
- pro tyto případy jsou vhodné temporální systémy

# **Časová doména**

- čas je libovolná množina okamžiků s částečným uspořádáním
- další axiomy popisují detailnější modely
	- lineární model definované úplné uspořádání
	- rozvětvený model větvení do několika časových linií
	- cyklický model rekurentní události

# **Časová doména**

#### ● dělení podle hustoty

- diskrétní model
	- každé přirozené číslo odpovídá jednotce času, která je dále nedělitelná ~ chronon
- hustý model
	- může obsahovat "časové mezery"
- spojitý model
	- každé reálné číslo odpovídá časovému bodu
- v praxi je nejpoužívanější diskrétní model

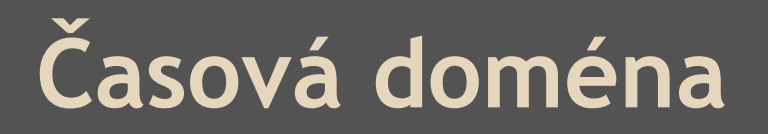

- omezení časové domény
- koncept vzdálenosti ○ zavedení metriky
- absolutní vs. relativní čas

### **Časová doména - datové typy**

#### ● okamžik

- specifický chronon na časové ose
- v SQL: DATE, TIME, TIMESTAMP
- časová perioda
- časový interval
	- předem známý časový úsek
	- není zasazen do časové linie

- **dvě ortogonální časové dimenze**
- čas platnosti (valid time)  $\circ$  časové období, kdy je daný fakt pravdivý
- transakční čas (transaction time) ○ období, kdy byl fakt reprezentován v databázi

#### • Snímek (snapshot)

- nepodporuje ani jednu dimenzi
- při změně reality dochází ke změně relace

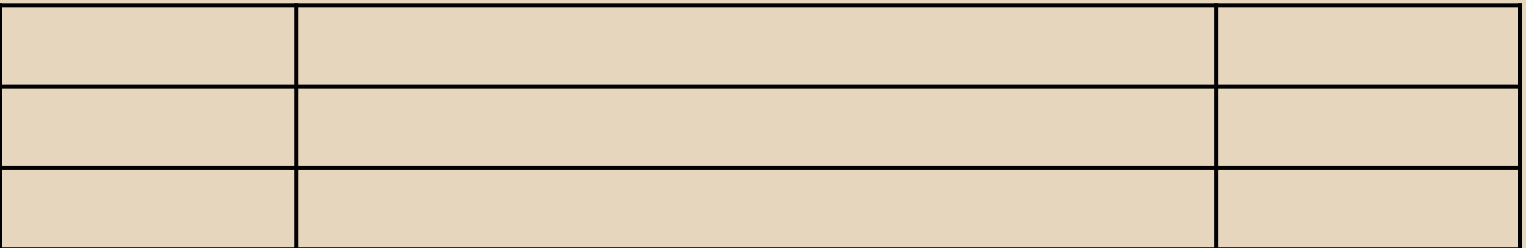

#### • Transaction-time model

- podporuje pouze transakční čas
- nemění existující data
- vhodné pro dotazy do minulosti
- povoluje pouze přidávání je append-only

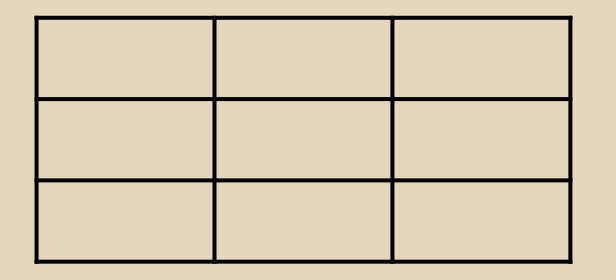

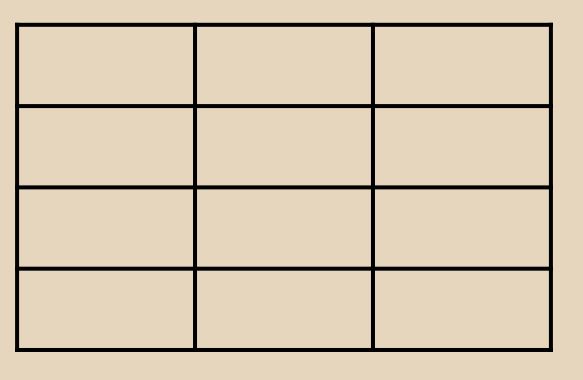

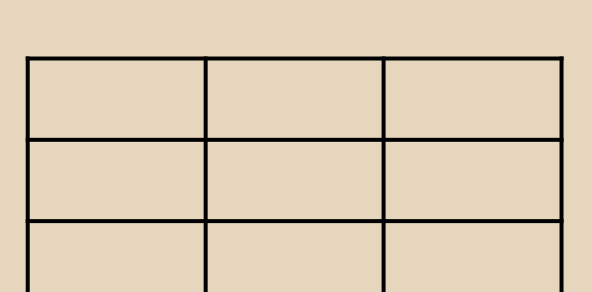

**Transakce**

- Valid-time model
	- podporuje pouze čas platnosti

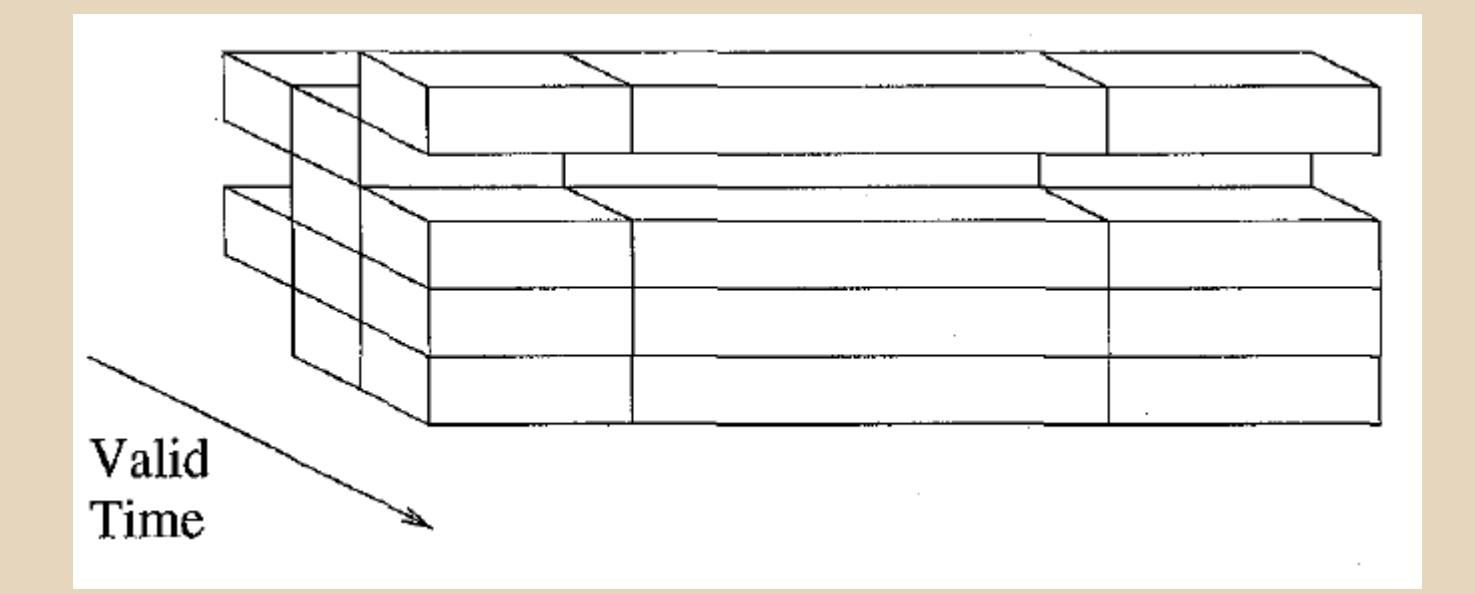

#### Bitemporální model

- 4dimenzionální struktura
- valid-time i transaction-time dotazy
- append-only

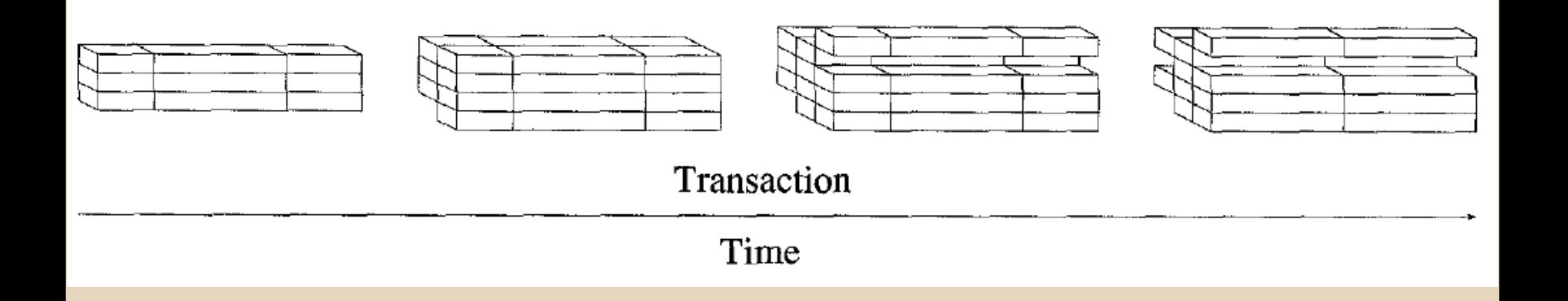

### **Shrnutí**

- temporální datové modely se snaží plnit spousta požadavků
	- jasná a výstižná sémantika aplikace
	- konzistence
	- minimální rozšíření dosavadního datového modelu
	- prezentace faktů souvisle v čase
	- jednoduchá implementace
	- vysoký výkon
- dosažení ideálního modelu je téměř nemožné
	- existence mnoha nekompatibilních datových modelů
	- existence různých nekompatibilních dotaz. jazyků

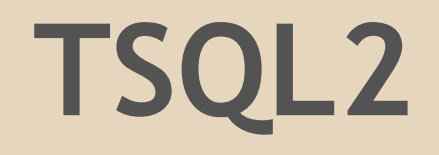

### **TSQL2**

- Temporal Structured Query Language
- sjednocení přístupu k temporálním datovým modelům a dotazovacím jazykům
- základem je SQL-92
- částečně zakomponováno ve standardu SQL3

#### **Reprezentace času**

- reprezentace pomocí časové osy ○ diskrétní
	-
	- omezena z obou stran
		- dostatečně velká
- chronony
	- atomické části
	- tvoří časovou osu
- odpovědi na dotazy jsou závislé na zvolené granularitě

### **Datový model**

- Bitemporal Conceptual Data Model
- v relaci je každému řádku přiřazena množina bitemporálních chrononů
- bitemporální chronon je dvojice chrononu transakčního času a chrononu času platnosti

- relace zaměstnanec oddělení ○ *Jake pracuje pro spediční oddělní*
- granularita 1 den pro transakční čas i čas platnosti
- schéma (jméno, oddělení) + časové razítko
- možnost grafické reprezentace

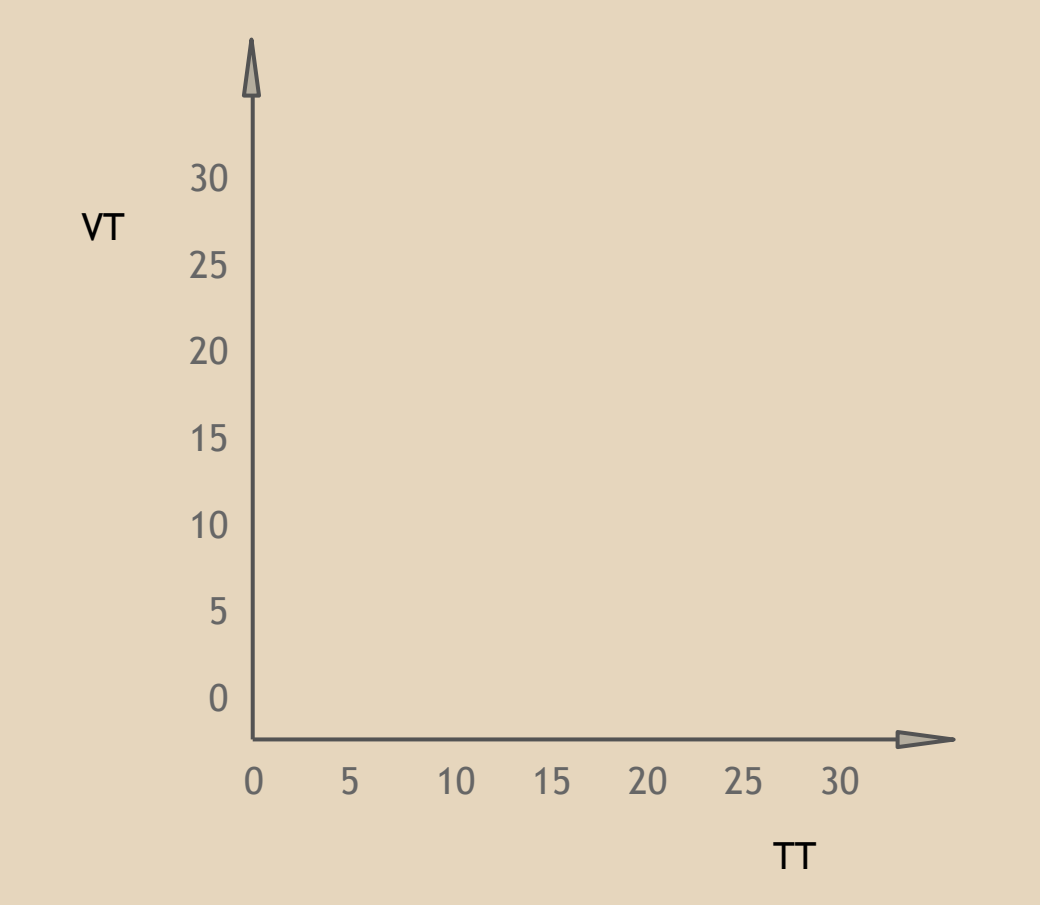

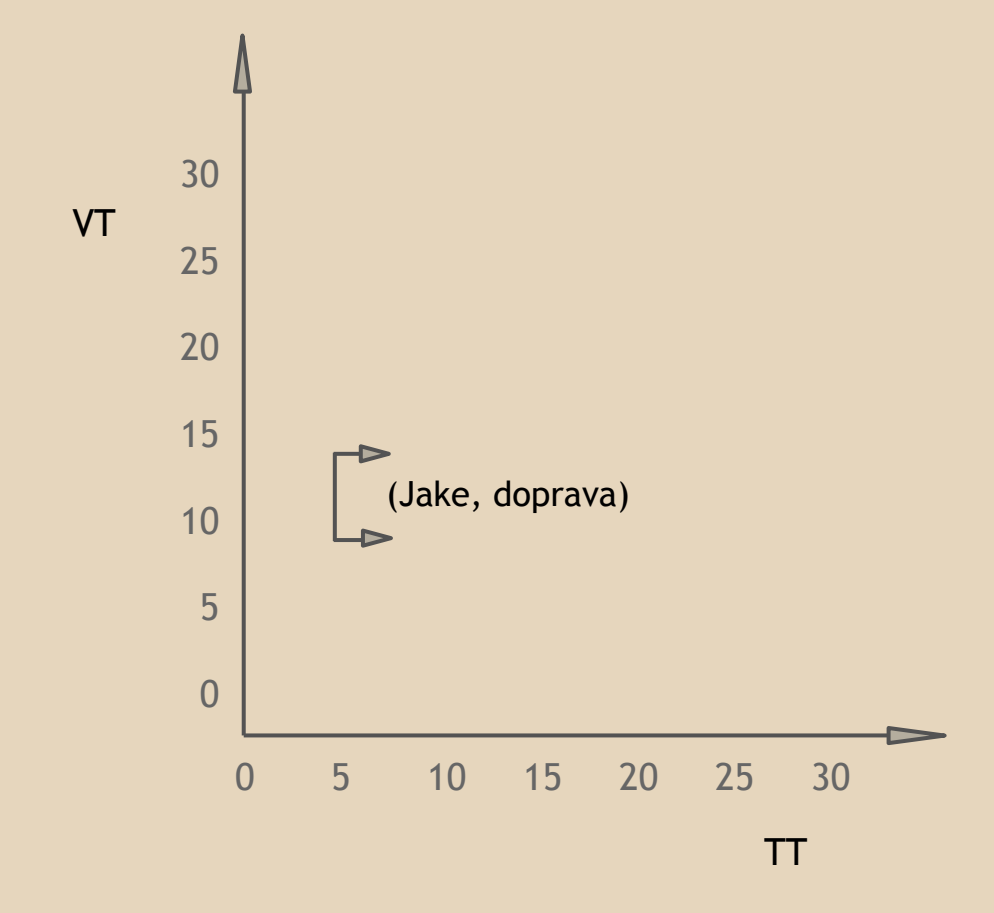

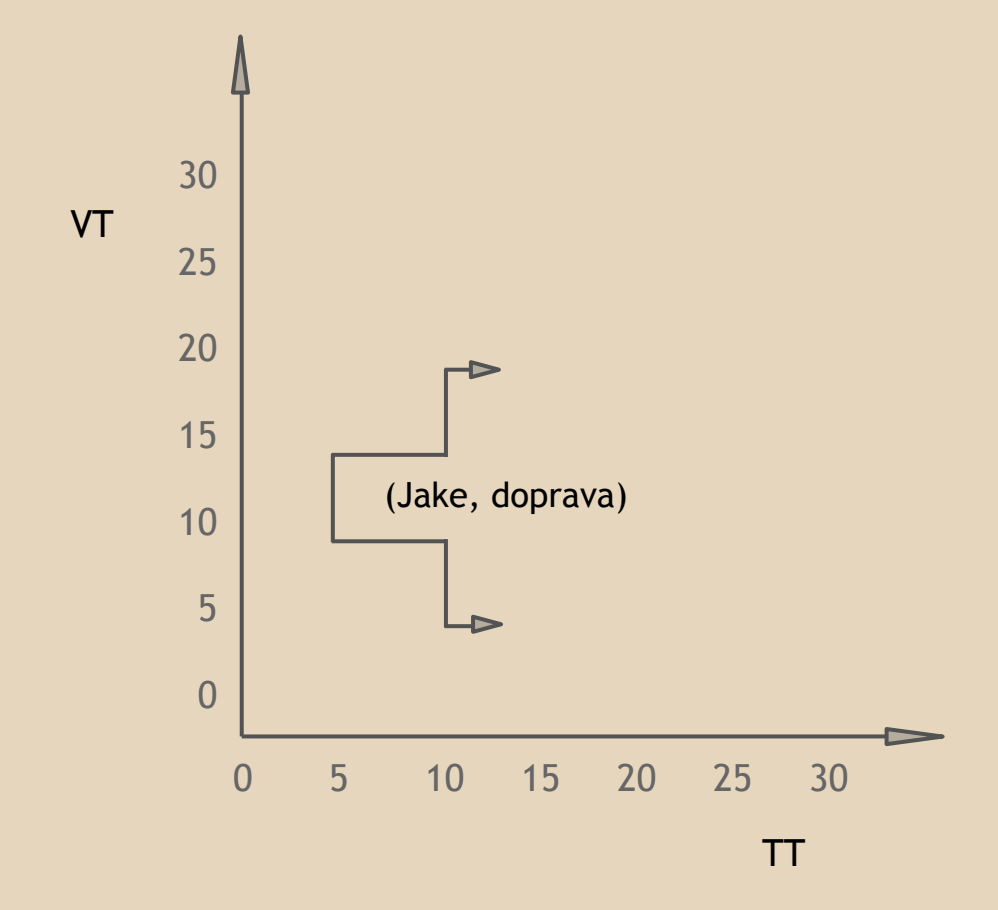

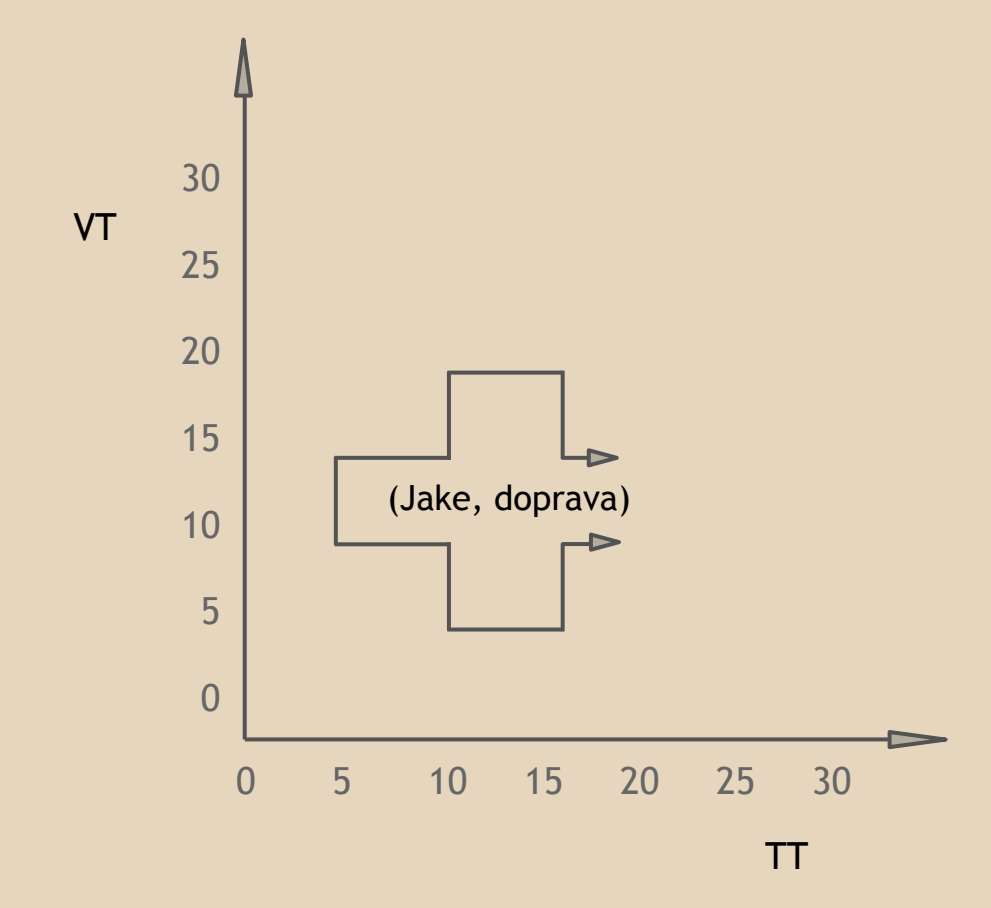

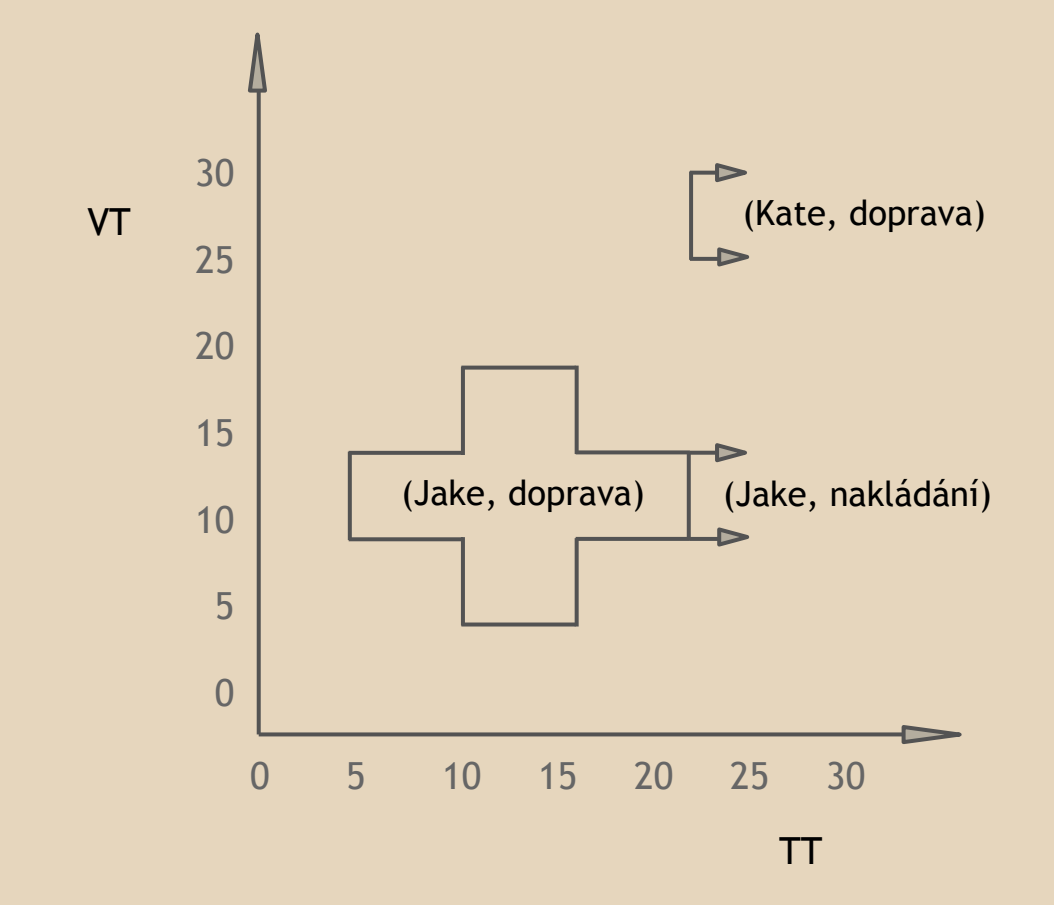

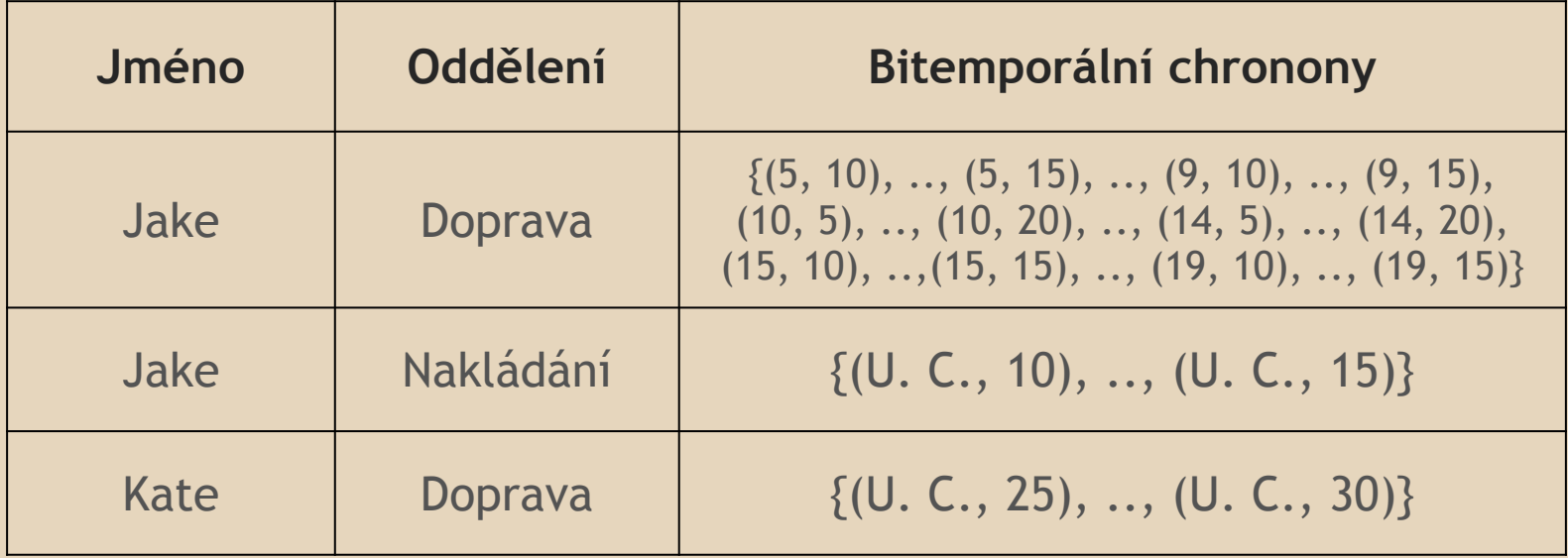

#### **Definice schématu**

*Vytvoření tabulky pro předepisování léků.*

**CREATE TABLE** Předpis (Jméno **CHAR**(30), Lékař **CHAR**(30), Lék **CHAR**(30), Dávkování **CHAR**(30), Frekvence **INTERVAL MINUTE**) **AS VALID STATE DAY AND TRANSACTION**

**frekvence** - počet minut mezi dávkami **valid time** - kdy je lék předepsán **transaction time** - přidání záznamu do databáze

#### ● nové klíčové slovo **SNAPSHOT** pro snímek databáze

*Kdo měl nebo má předepsané léky?* **SELECT SNAPSHOT** Jméno **FROM** Předpis

#### *Kdo měl nebo má předepsaný lék Proventil?*

#### **SELECT SNAPSHOT** Jméno **FROM** Předpis **WHERE** Lék = 'Proventil'

#### *Kdo měl předepsané léky a kdy?* **SELECT** Jméno **FROM** Předpis

- defaultně vrací historii
- automaticky je provedena koalescence
- výsledkem je množina řádků, každý s maximální periodou, kdy pacient užíval jeden nebo více léků

#### *Jaké léky byly užívány společně s lékem Proventil?*

**SELECT** P1.Jméno, P2.Lék **FROM** Předpis **AS** P1, Předpis **AS** P2 **WHERE** P1.Lék = 'Proventil' **AND** P2.Lék <> 'Proventil' **AND** P1.Jméno = P2.Jméno

● koalescence na úrovni klauzule **FROM**

*Kdo užíval lék déle než celkově šest měsíců?*

**SELECT** Jméno, Lék **FROM** Předpis(Jméno, Lék) **AS** P **WHERE CAST**(**VALID**(P) **AS INTERVAL MONTH**) > **INTERVAL** '6' **MONTH**

### **SELECT** Jméno, Lék **FROM** Předpis(Jméno, Lék) **AS** P **WHERE CAST**(**VALID**(P) **AS INTERVAL MONTH**) > **INTERVAL** '6' **MONTH**

- **VALID**(P) vrátí pro každý řádek P dobu platnosti
- **CAST** provede konverzi na typ **INTERVAL MONTH** součtem časových bloků

*Kdo užíval Proventil po celou dobu své léčby?*

**SELECT SNAPSHOT** P1.Jméno **FROM** Předpis(Jméno) **AS** P1, P1(Lék) **AS** P2 **WHERE** P2.Lék = 'Proventil' **AND VALID**(P2) = **VALID**(P1)

● dotaz lze zapsat i bez restrukturalizace

*Kdo užíval Proventil po celou dobu své léčby?*

**SELECT SNAPSHOT** P1.Jméno **FROM** (**SELECT** Jméno **FROM** Předpis) **AS** P1, (**SELECT** Jméno, Lék **FROM** Předpis) **AS** P2 **WHERE** P1.Jméno = P2.Jméno **AND** P2.Lék = 'Proventil' **AND VALID**(P2) = **VALID**(P1)

### **Rozkládání**

• chceme zkoumat maximální periody

*Kdo užíval stejný lék nepřerušovaně po dobu alespoň 6 měsíců?*

**SELECT** Jméno, Lék **FROM** Předpis(Jméno, Lék)(**PERIOD**) **AS** P **WHERE CAST**(**VALID**(P) **AS INTERVAL MONTH**) > **INTERVAL** '6' **MONTH**

### **Klauzule VALID**

- pro každý řádek je čas platnosti vypočten jako průnik časů platnosti relací uvedených v klauzuli **FROM**
- klauzule **VALID** upravuje toto standardní chování

#### **Klauzule VALID**

*Jaké léky užívala Melanie během roku 1996?*

**SELECT** Drug **VALID INTERSECT**(**VALID**(Předpis), **PERIOD** '[1996]' **DAY**) **FROM** Předpis **WHERE** Jméno = 'Melanie'

### **Práce s daty**

- příkazy pro vkládní, mazání a úpravu dat v databázi
- **INSERT** ● **DELETE** ● **UPDATE**

### **INSERT**

#### ● vkládání dat do databáze

*Vložení nového předpisu.*

**INSERT INTO** Předpis **VALUES** ('Melanie', 'Dr. Beren', 'Proventil', '100mg', **INTERVAL** '8:00' **MINUTE**)

### **INSERT**

● automatická doba platnosti

**INSERT INTO** Předpis **VALUES** ('Melanie', 'Dr. Beren', 'Proventil', '100mg', **INTERVAL** '8:00' **MINUTE**)

**VALID PERIOD**(**CURRENT\_TIMESTAMP**, **NOBIND**(**CURRENT\_TIMESTAMP**))

### **INSERT**

#### *Vložení nového předpisu se známou dobou platnosti.*

#### **INSERT INTO** Předpis **VALUES** ('Melanie', 'Dr. Beren', 'Proventil', '100mg', **INTERVAL** '8:00' **MINUTE**) **VALID PERIOD** '[1996-01-01 - 1996-06-03]'

#### **DELETE**

#### ● odstranění dat z databáze

*Melanie neměla v červnu roku 1996 předepsaný žádný lék.*

**DELETE FROM** Předpis **WHERE** Jméno = 'Melanie' **VALID PERIOD** '[1996-06-01 - 1996-06-30]'

### **UPDATE**

#### ● úprava dat v databázi

#### *Upravení dávkování léku Proventil na 50 mg.*

#### **UPDATE** Předpis **SET** Dávkování **TO** '50 mg' **WHERE** Jméno = 'Melanie' **AND** Lék = 'Proventil'

### **UPDATE**

#### *Upravení dávkování léku Proventil na 50 mg od března do května.*

**UPDATE** Předpis **SET** Dávkování **TO** '50 mg' **VALID PERIOD** '[1996-03-01 - 1996-05-30]' **WHERE** Jméno = 'Melanie' **AND** Lék = 'Proventil'

#### **Události**

#### ● zaznamenání okamžité události

*Vytvoření tabulky pro evidenci laboratorních vyšetření pacientů.*

**CREATE TABLE** LabTest (Jméno **CHAR**(30), Lékař **CHAR**(30), TestID **INTEGER**) **AS VALID EVENT HOUR AND TRANSACTION**

### **Události**

*Pro kterého lékaře platí, že objednal testy pouze jednomu pacientovi a zároveň byl tento pacient na testech objednaných pouze tímto lékařem?*

**SELECT** L1.Jméno, L2.Lékař **FROM** LabTest(Jméno) **AS** L1, L1(Lékař) **AS** L2, LabTest(Lékař) **AS** L3 **WHERE VALID**(L1) = **VALID**(L2) **AND** L2.Lékař = L3.Lékař **AND VALID**(L1) = **VALID**(L3)

#### **Podpora transakčního času**

● umožňuje nám zjistit jaké byly hodnoty v databázi v námi určené době

#### **Podpora transakčního času**

#### *Jaké záznamy o předepsaných lécích měla Melanie v databázi 1. června 1996?*

**SELECT** Lék **FROM** Předpisy **AS** P **WHERE** Jméno = 'Melanie' **AND TRANSACTION**(P) **OVERLAPS DATE** '1996-06-01'

### **Agregační funkce**

#### ● podpora známých funkcí z SQL-92 ● **MIN**, **MAX**, **COUNT**, **SUM** a **AVG**

*Kolik léků Melanie brala?*

**SELECT COUNT**(\*) **FROM** Předpis **WHERE** Jméno = 'Melanie'

### **Agregační funkce**

#### *Kolik pacientů má předepsané jednotlivé léky?*

**SELECT** Lék, **COUNT**(\*) **FROM** Předpis **GROUP BY** Lék

### **Agregační funkce**

rostl

#### ● TSQL přidává novou funkci **RISING** nejdelší období ve kterém daný atribut monotónně

*Jak dlouhé bylo nejdelší období, ve kterém dávka léku Proventil rostla?*

**SELECT SNAPSHOT RISING**(Dávkování) **FROM** Předpis **WHERE** Jméno = 'Melanie' **AND** Lék = 'Proventil'

## **Úprava a verzování schématu**

- úprava schématu příkazem **ALTER**
- schéma je automaticky verzováno ○ pokud má relace podporu transakčního času

### **Úprava a verzování schématu**

*Rozšíření tabulky Předpis o sloupec ID.*

#### **ALTER TABLE** Předpis **ADD COLUMN** ID **INTEGER**

*Přechod na verzi schématu ze dne 19. srpna 1996.*

#### **SET SCHEMA DATE** '1996-08-19'

### **Shrnutí**

- práce s prvky, které se mění v čase
- dotazy bez podpory času pomocí **SNAPSHOT**
- slévání časů platnosti v klauzuli **FROM** pomocí restrukturalizace
- výběr nejdelších časů platnosti pomocí rozkládání klauzulí **PERIOD**
- ověření validity dat pomocí klauzule **VALID**

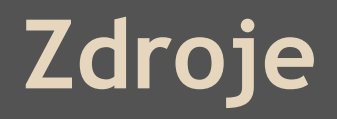

#### ZANIOLO Carlo. Advanced Database Systems. ISBN 155860443X